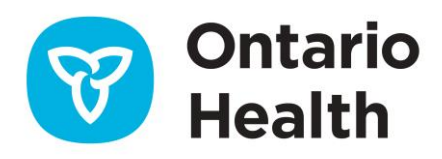

# **DPV Decommissioning Questions & Answers**

## **Will my other ONE ID enrollments stay active after DPV is decommissioned?**

Yes. Enrolments to other applications/services under your ONE ID account (e.g., OLIS, eNLB) are not impacted by the decommissioning of DPV. Ontario Health will move Ontario Laboratories Information System (OLIS) Info, Electronic Notice of Live Birth (eNLB), Oral Health Information Support System (OHISS) and Panorama applications currently accessed through eHealth Portal to the new ONE Health platform later this year. ONE Health is a modern, digital solution that can be accessed using your current ONE ID credentials and you will be able to access each of these applications on the platform. Migration will be seamless and you do not need to take any action. More details will be shared in the coming months.

### **Where can I view information from the DHDR?**

ClinicalConnect® and ConnectingOntario ClinicalViewer are the two provincial clinical viewers (portals) where the DHDR information can be accessed. Some health care providers can view information through their electronic medical record systems (EMR) (e.g., physician offices, long term care) as well.

### **What alternatives are available during downtimes for the DHDR or for the provincial viewers?**

Organizations are expected to follow their standard downtime procedures and are advised to have procedures in place in the event of a downtime for the provincial viewer(s) and for the DHDR as deemed necessary. No other solutions alternatives are available to access the DHDR in the event of a downtime.

## **Is it possible to restrict a user's access to only the medications (i.e., DHDR) information in the provincial viewers?**

Organizations are responsible for access to the provincial viewers (ClinicalConnect and ConnectingOntario ClinicalViewer). Both provincial viewers provide access to the full provincial electronic health record and do not have functionality to remove or restrict access to subsets of information.

If an organization wishes to minimize exposure to non-DHDR information for certain users, this can be done on a user/account basis. In ConnectingOntario ClinicalViewer, users can set up a default custom view such that only certain portlets (e.g., medications) display upon log-in. Similarly in ClinicalConnect, users can set up their Patient Dashboard such that only certain modules of data (e.g. Pharmacy module, which includes data from the DHDR) display in that view.

Note that setting these view preferences do not prevent the user from accessing non-DHDR information.

**ONTARIO HEALTH (CANCER CARE ONTARIO)**

Related user guides are provided below:

ConnectingOntario ClinicalViewer: [How to personalize your view tip sheet](https://www.ehealthontario.on.ca/en/support-topics/connectingontario-clinicalviewer-training/end-users) ClinicalConnect: [How to Customize Your Patient Dashboard](https://info.clinicalconnect.ca/CC/healthcare/resource-centre-patient-dashboard)

## **In the provincial viewers, can I view and print a summary or grouped view of the Dispensed Medications similar to what is in DPV?**

Yes. In ConnectingOntario ClinicalViewer, users can group records by Generic Name, Strength and Form. The group can be expanded or collapsed and sorting and filtering can be applied. This grouped view can be printed.

Similarly, in ClinicalConnect, users can sort and filter data from the DHDR in rolled-up/grouped views. Summary reports, similar to those found in the DPV, are also available and can be printed when required.

## **As an LRA, can I continue to enrol and revoke enrolments to DPV?**

Management of DPV accounts (e.g., adding, suspending, revoking enrolments) on eHealth Portal were disabled on December 19, 2019. DPV revoke requests can be sent to Ontario Health's Registration Agents at [oneidregistrationagents@ontariohealth.ca](mailto:oneidregistrationagents@ontariohealth.ca) for users that no longer require access to DPV prior to the decommissioning date. However, this is not a required action as all accounts will be disabled upon termination of DPV.

### **Who can I contact for assistance or more information?**

Contact Ontario Health Service Desk at 1-866-250-1554 o[r OH-DS\\_servicedesk@ontariohealth.ca](mailto:OH-DS_servicedesk@ontariohealth.ca)

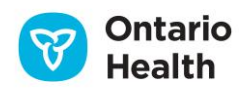